CDC estimates the average public reporting burden for this collection of information as 1 hour per response, including the time for reviewing instructions, searching existing data/information sources, gathering and maintaining the data/information needed, and completing and reviewing the collection of information. An agency may not conduct or sponsor, and a person is not required to respond to a collection of information unless it displays a currently valid OMB Control Number. Send comments regarding this burden estimate or any other aspect of this collection of information, including suggestions for reducing this burden to CDC/ATSDR Information Collection Review Office, 1600 Clifton Road NE, MS H21-8, Atlanta, Georgia 30333; ATTN: PRA (0920-1175).

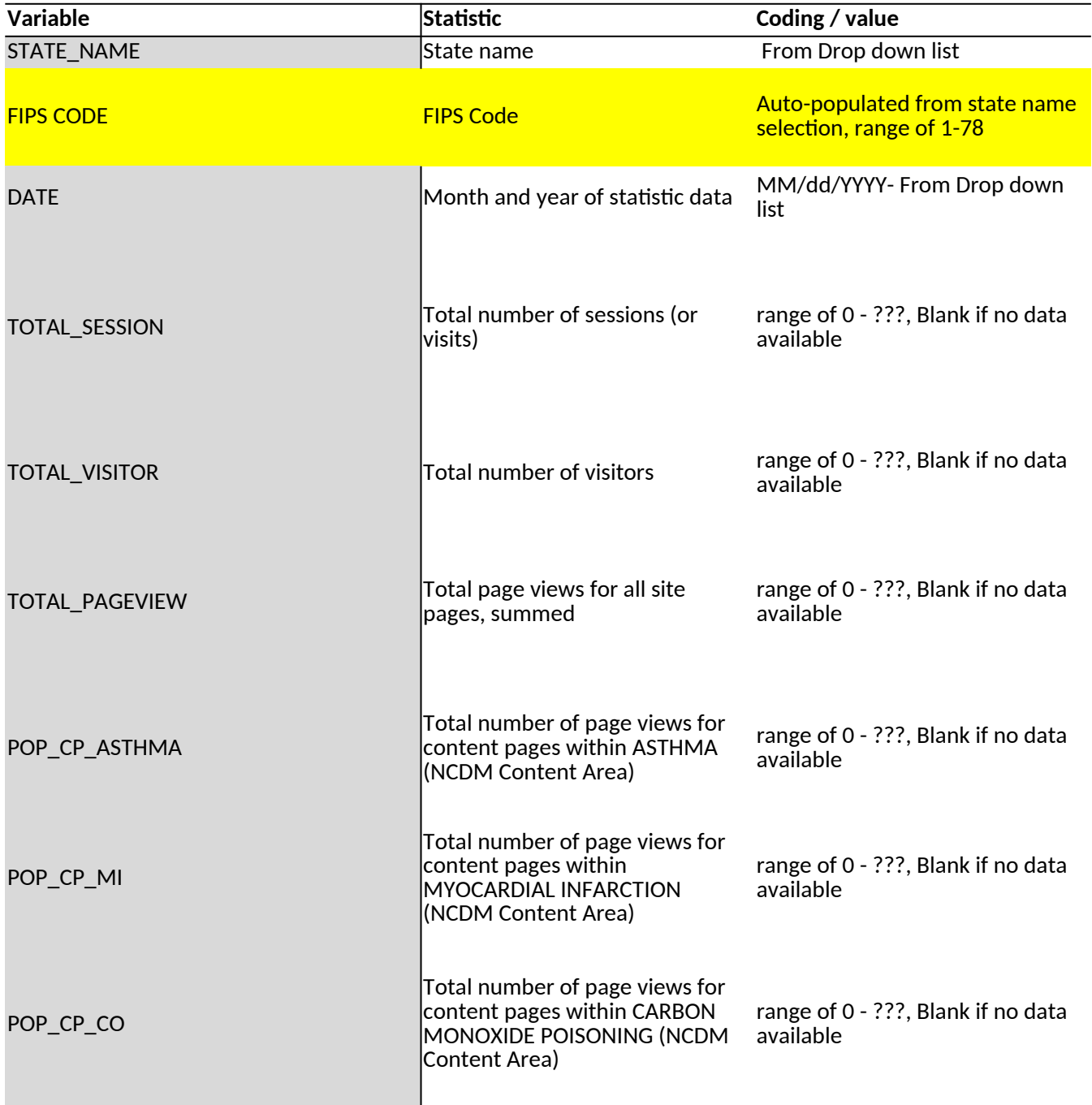

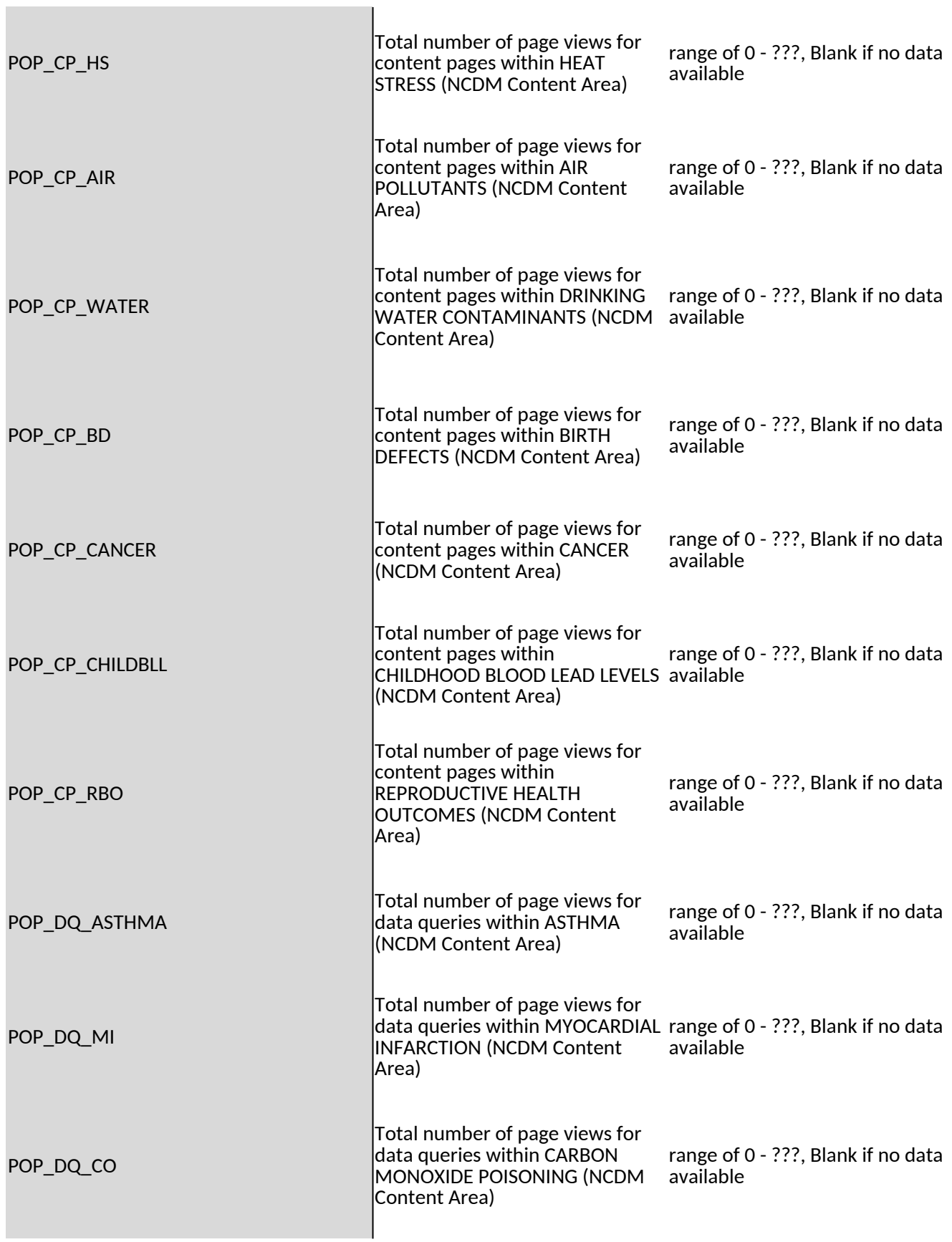

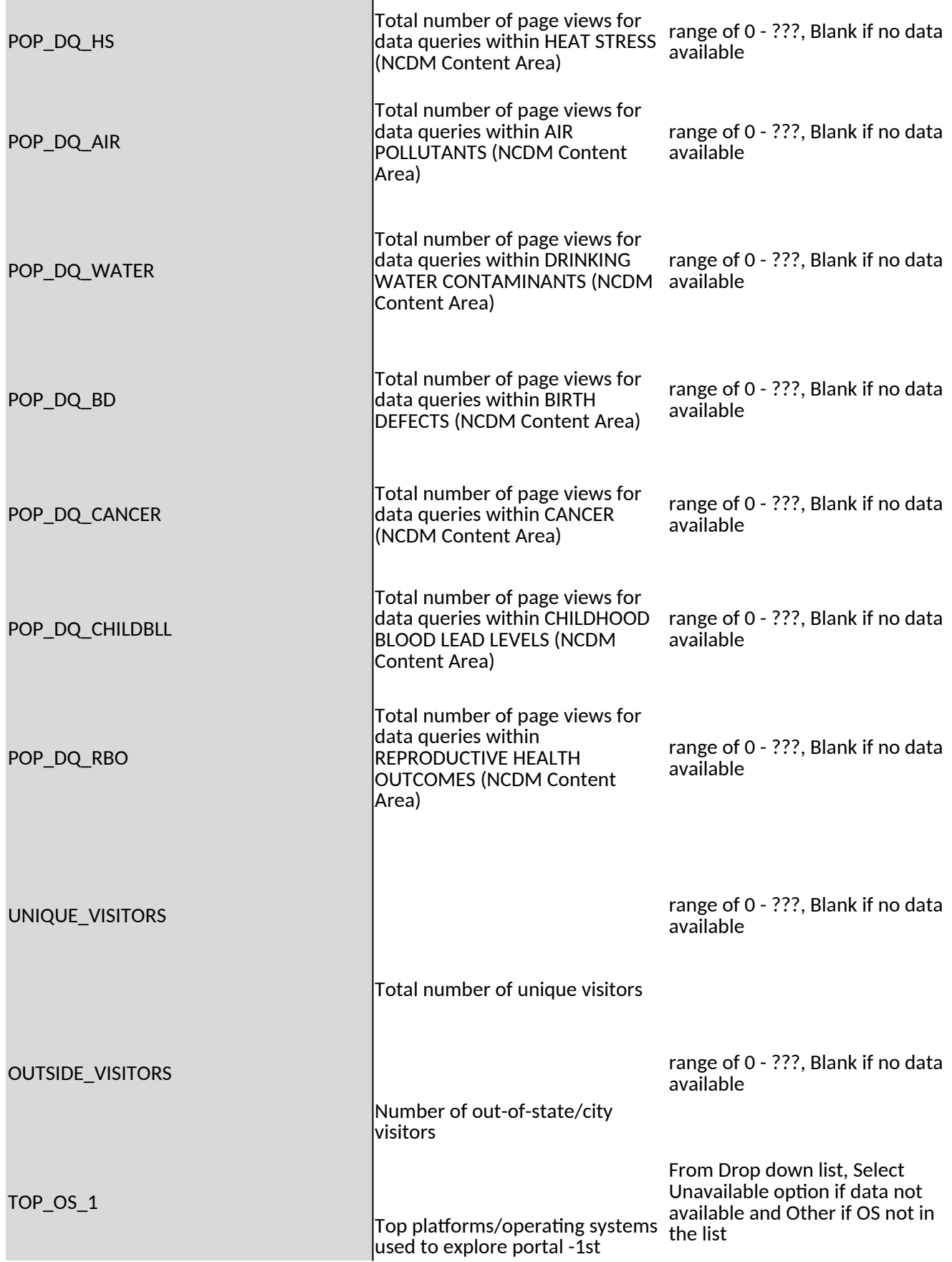

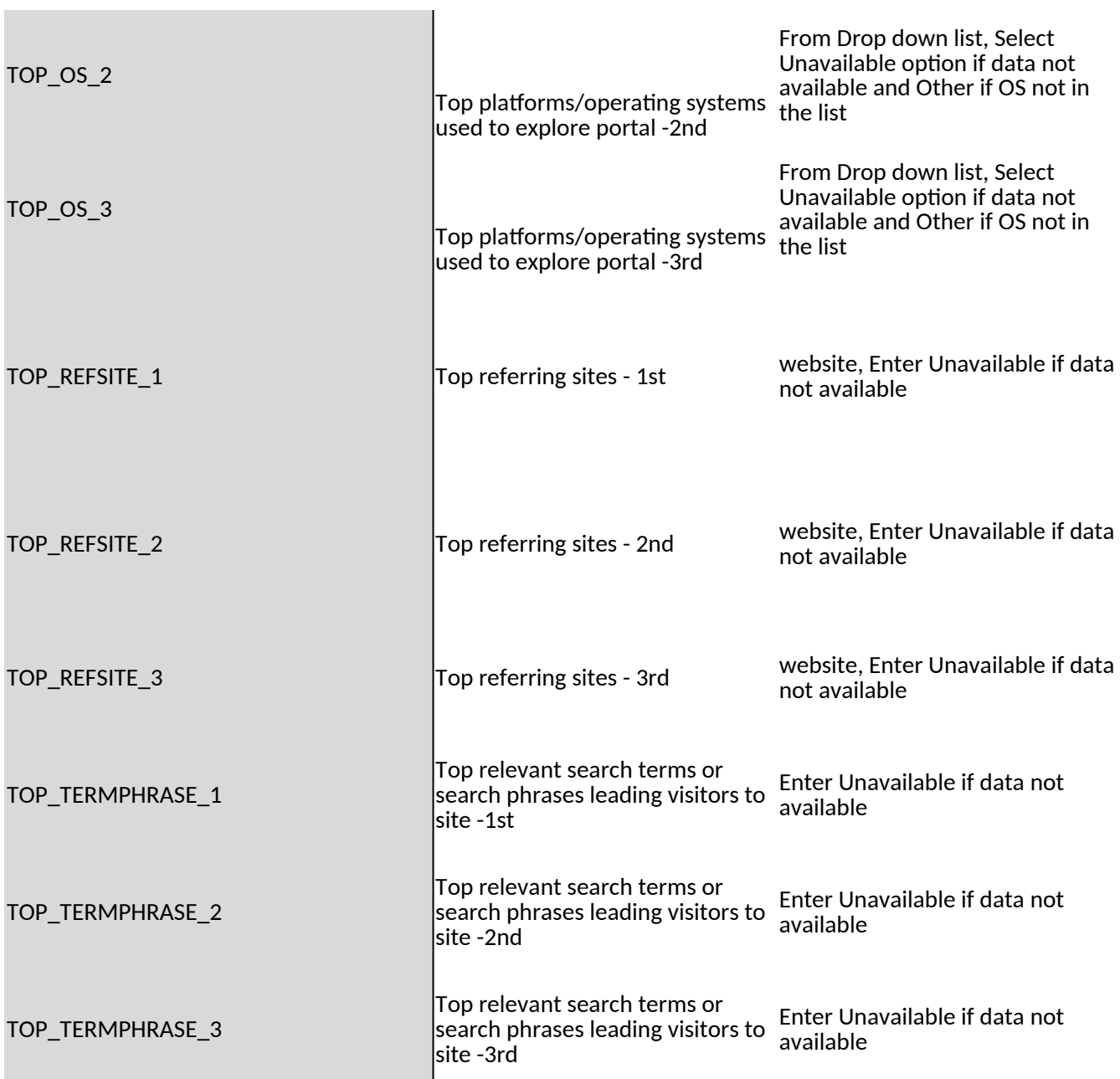

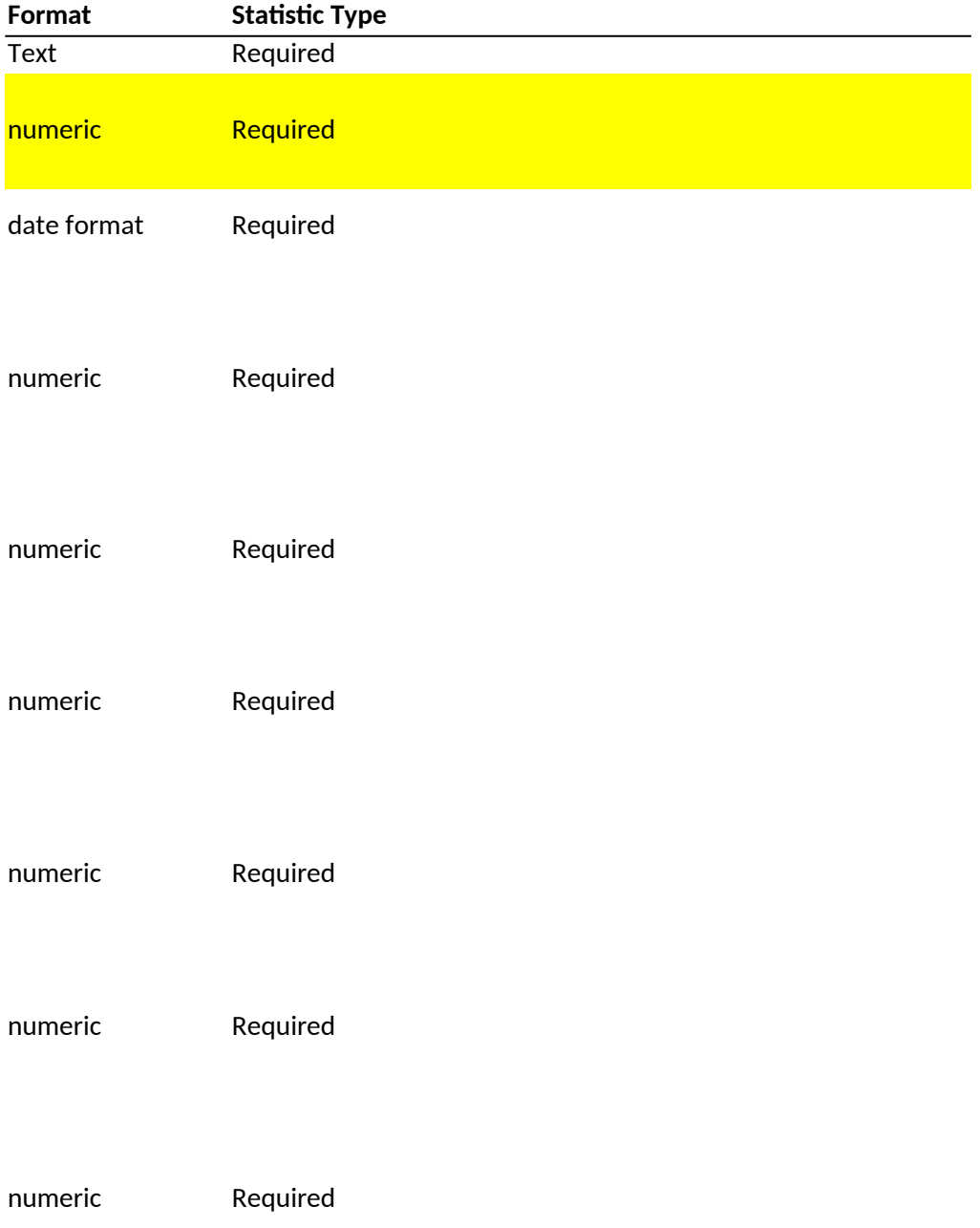

# **Standardized Web Statistics - Codebook**

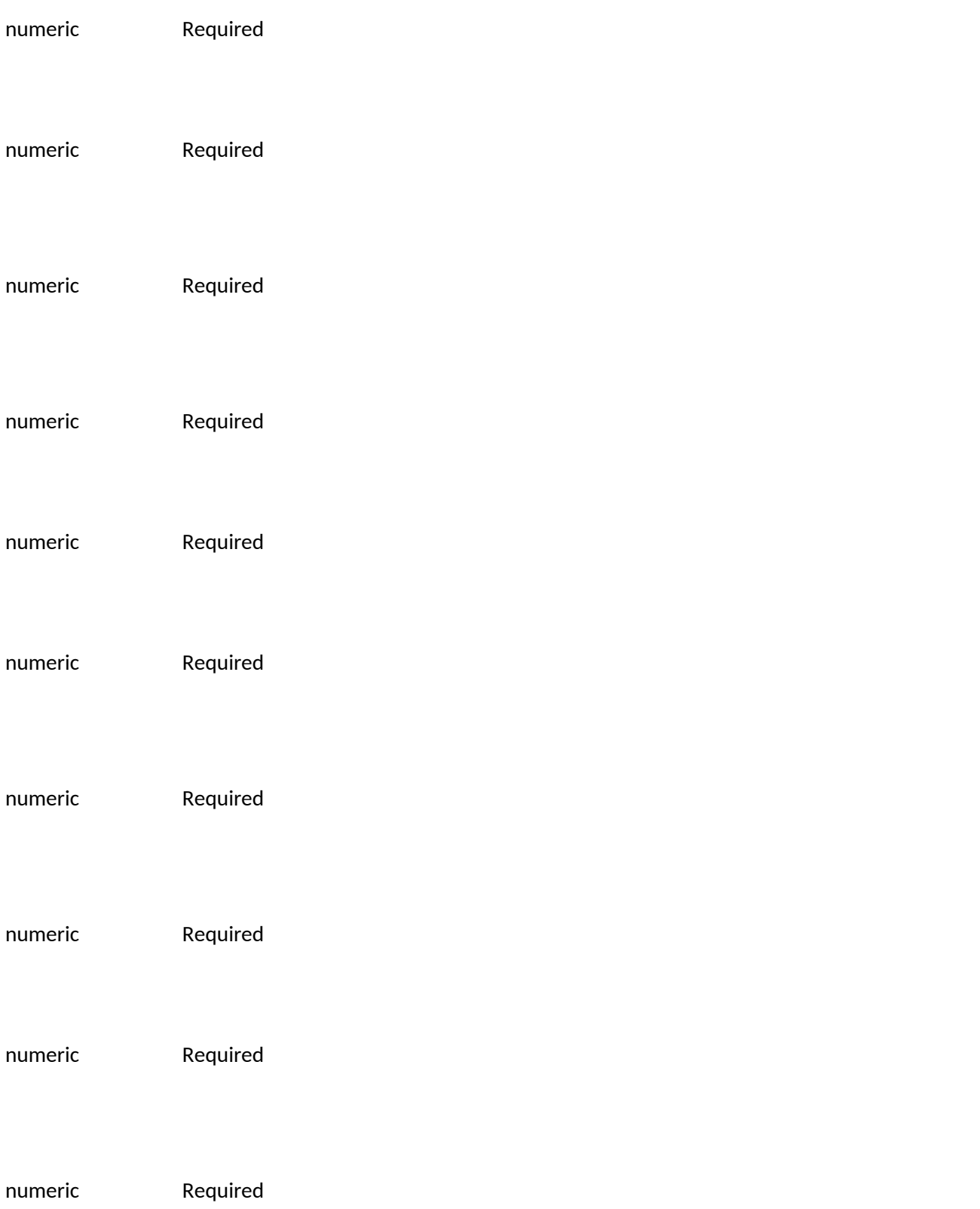

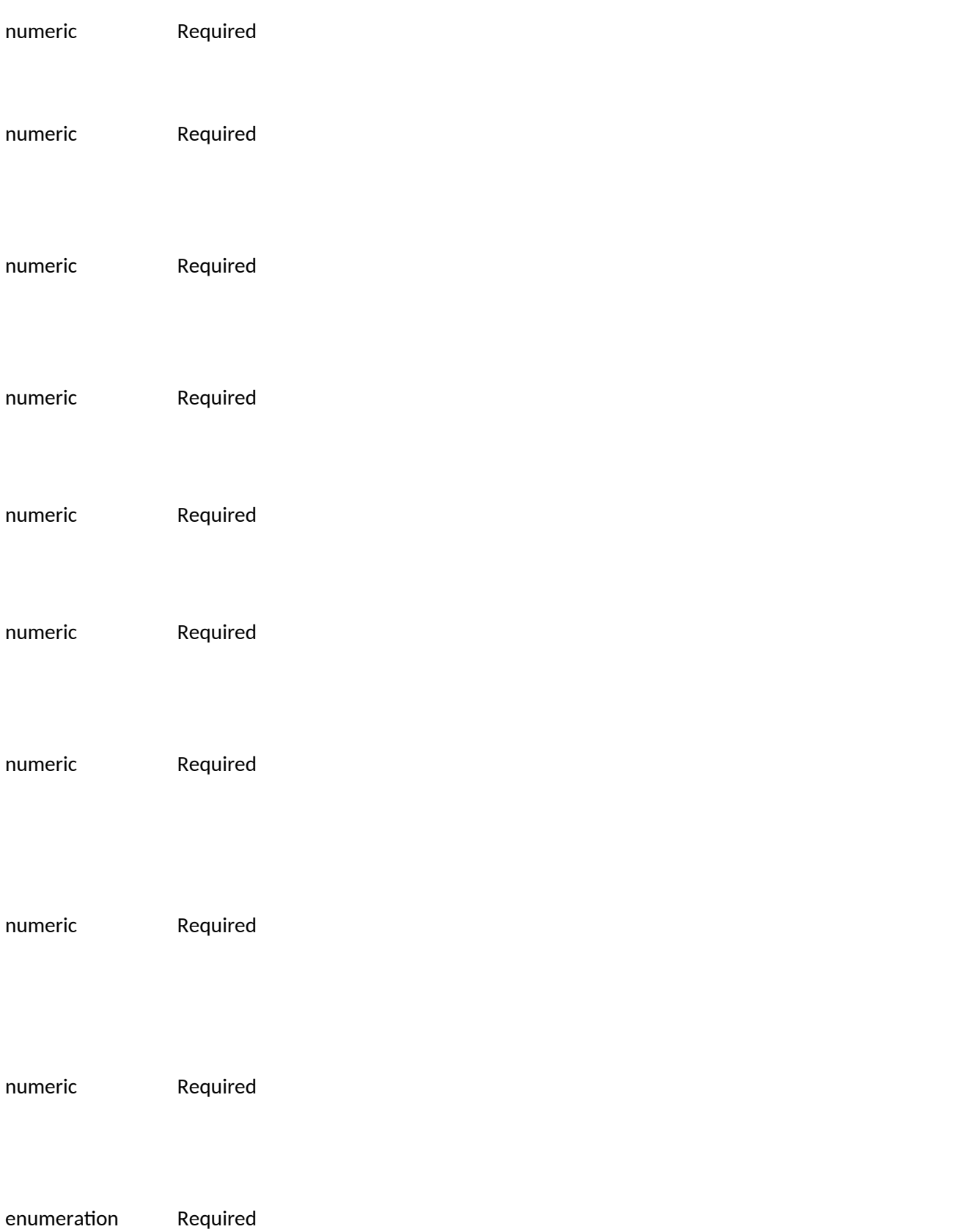

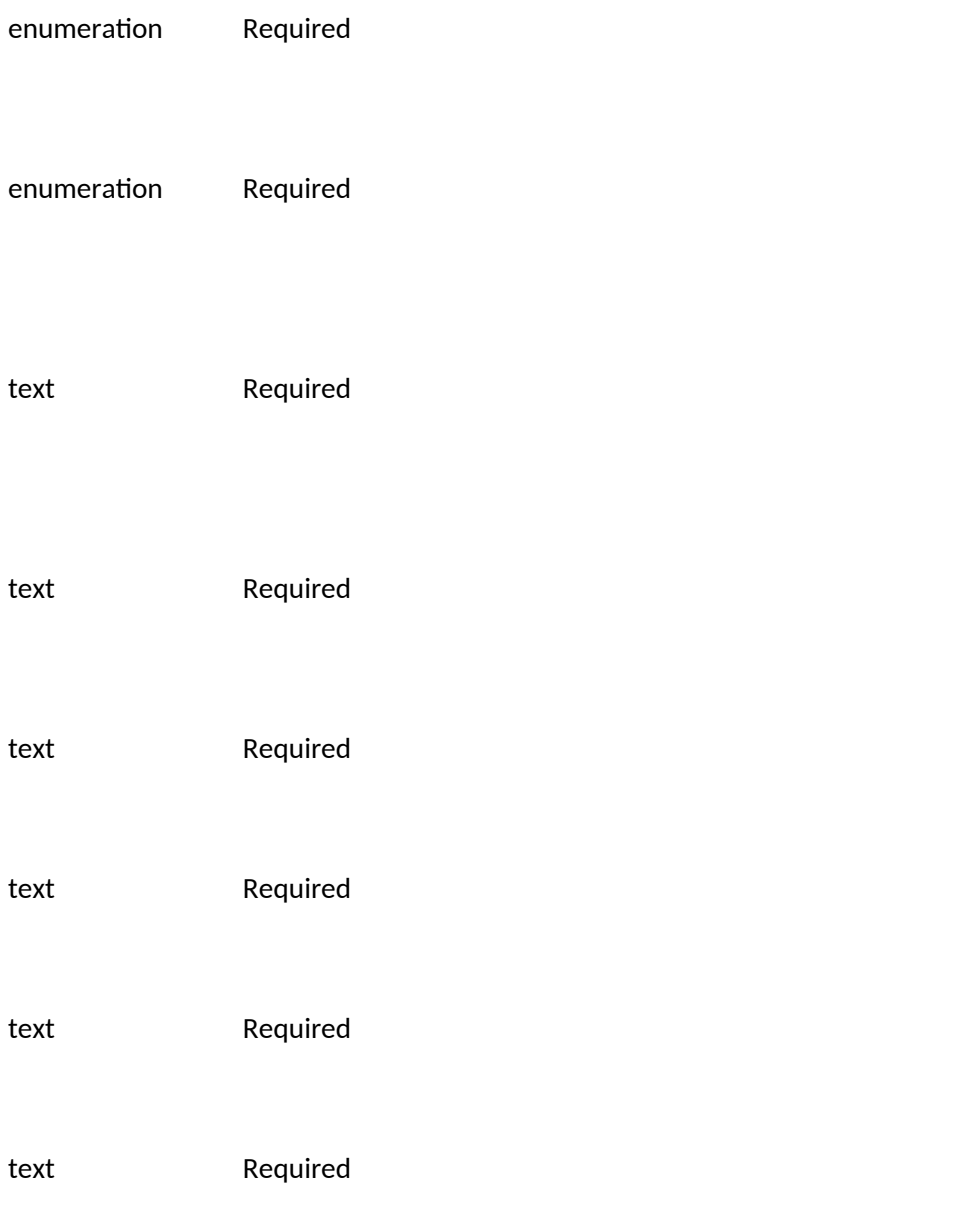

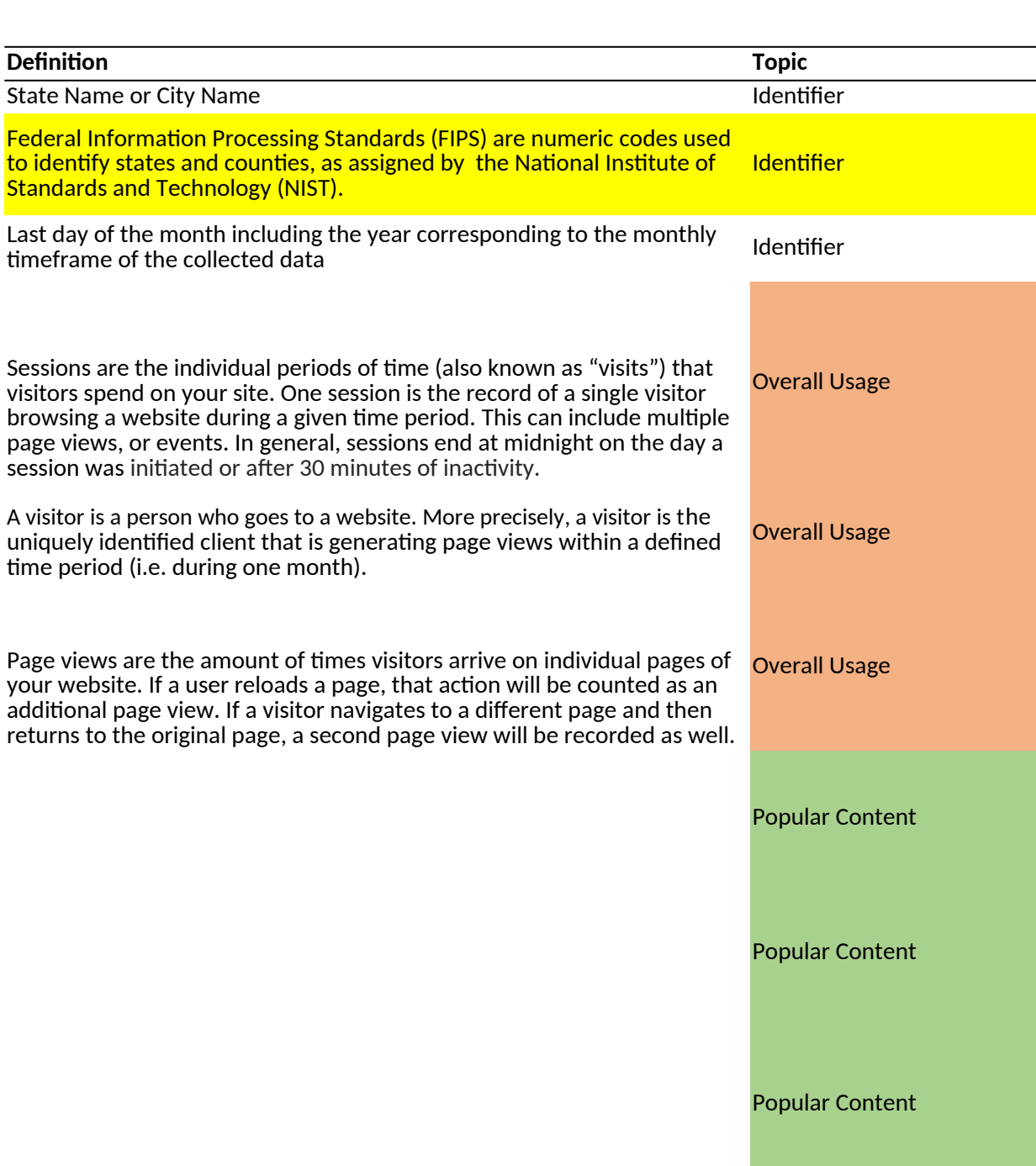

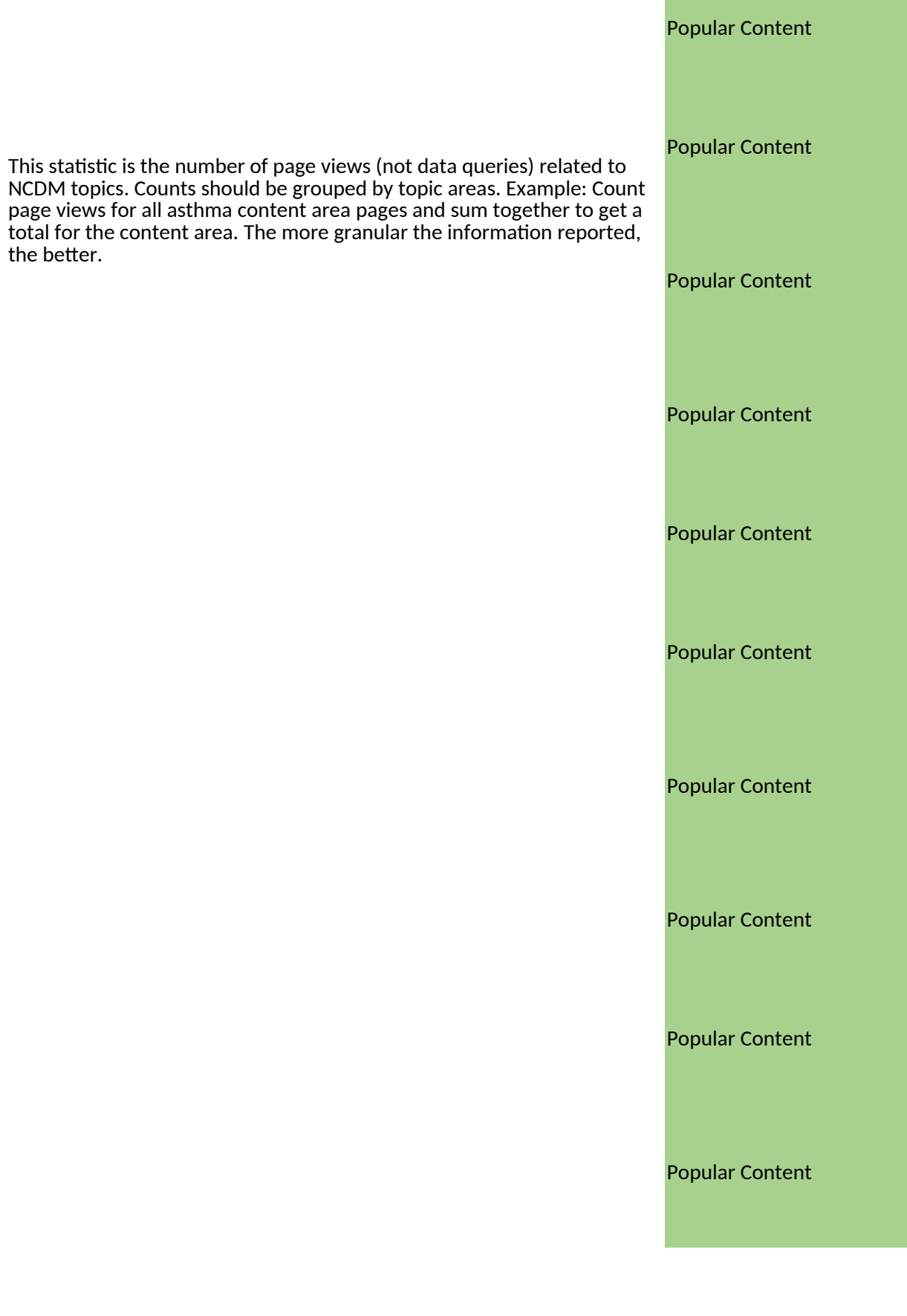

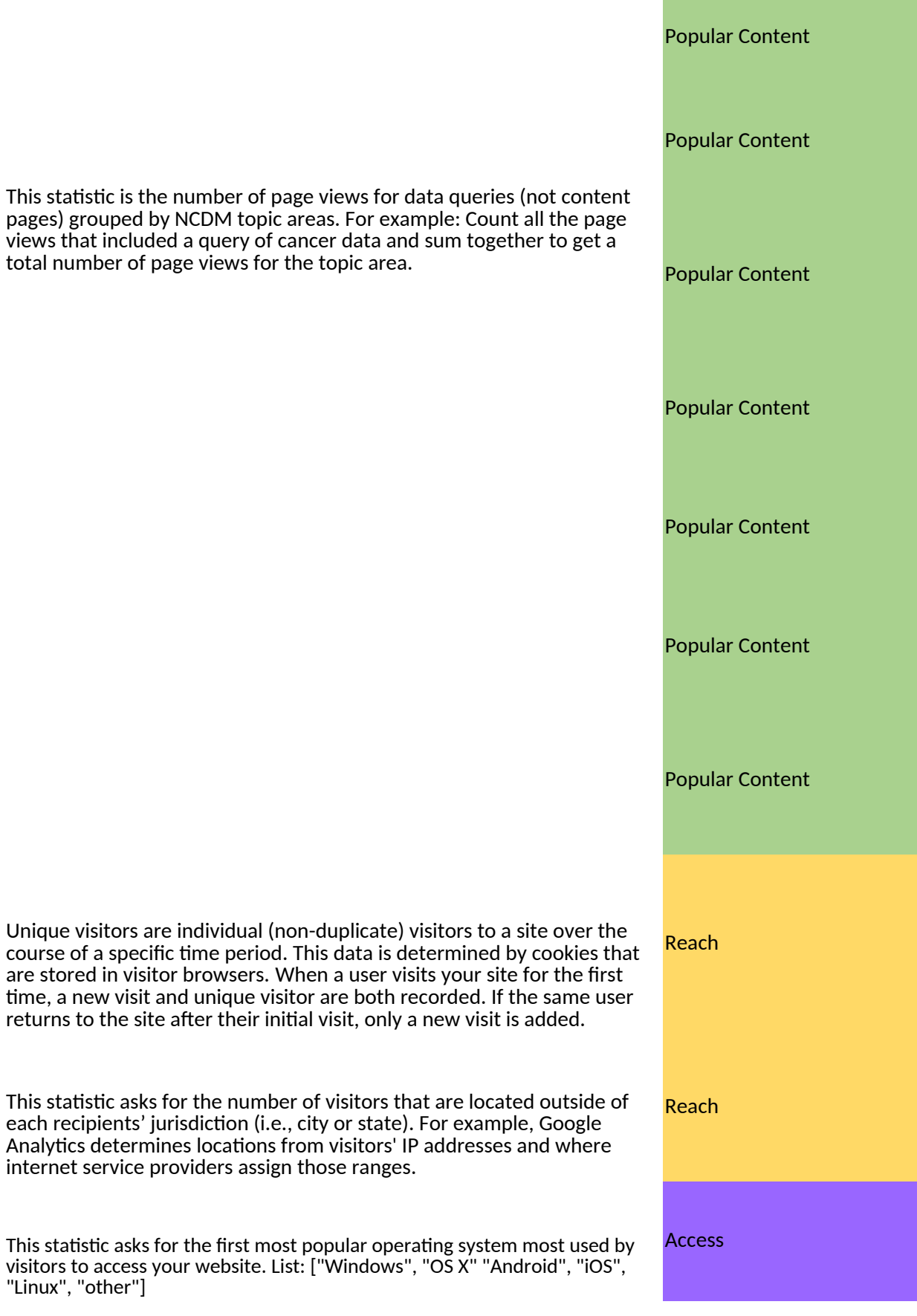

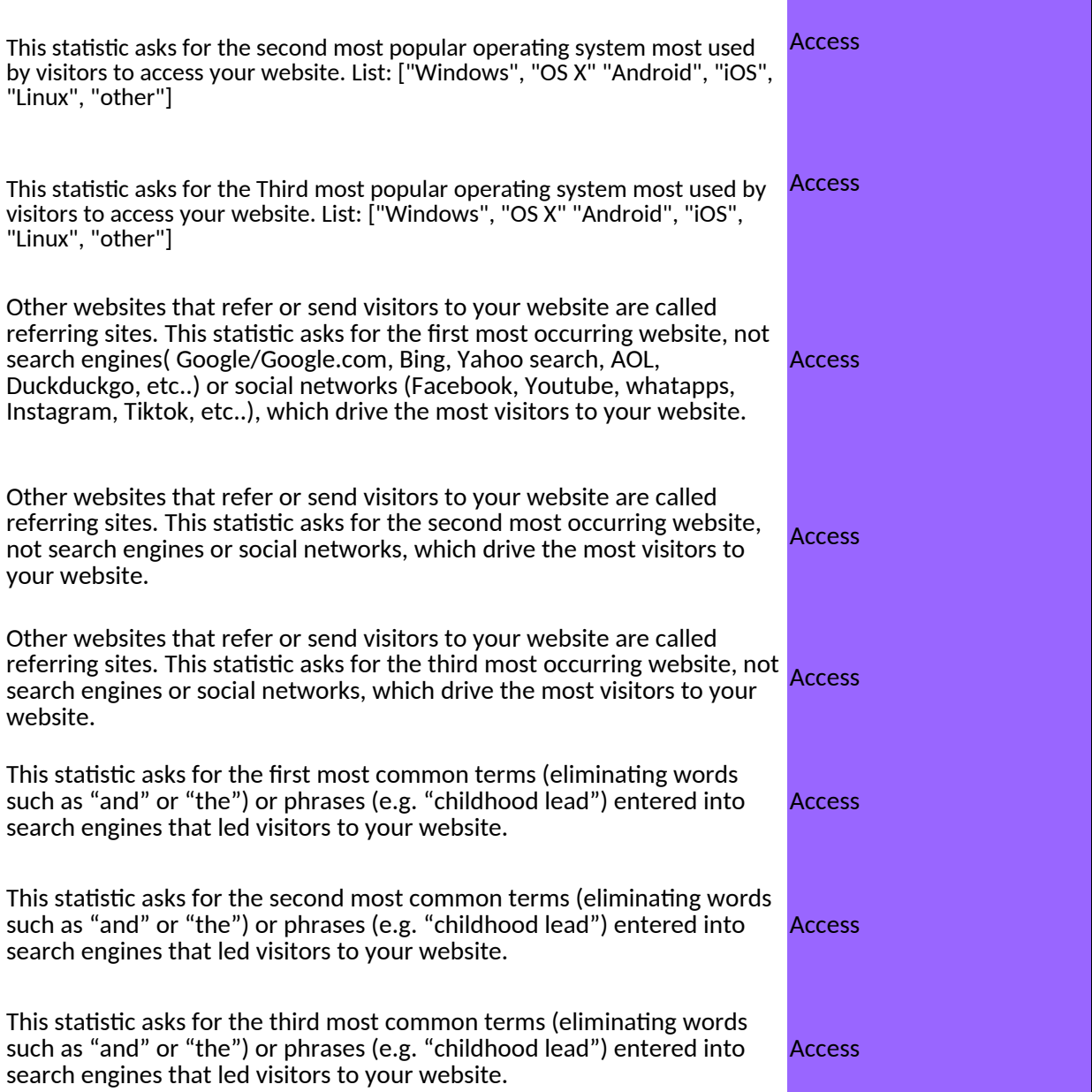

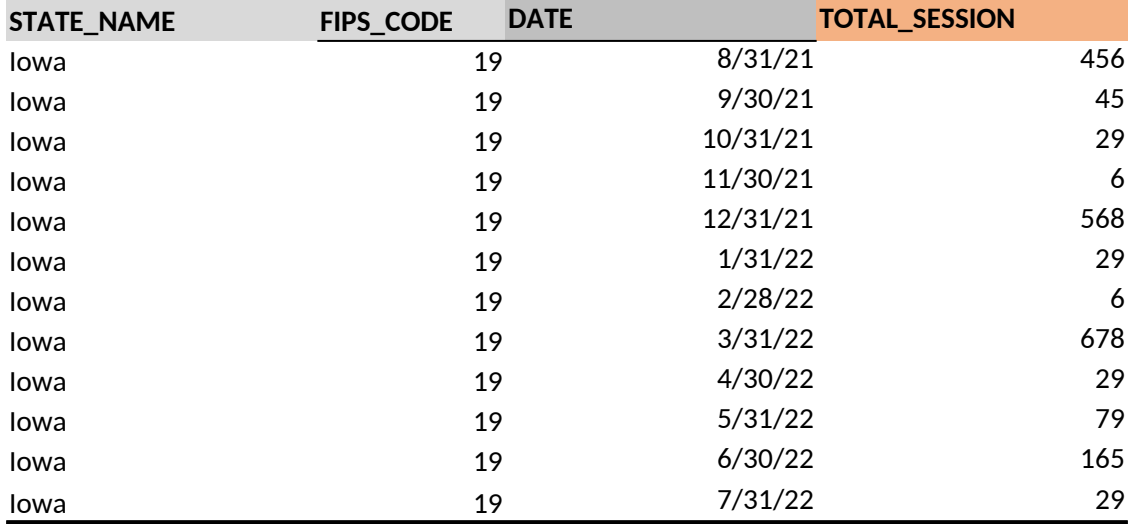

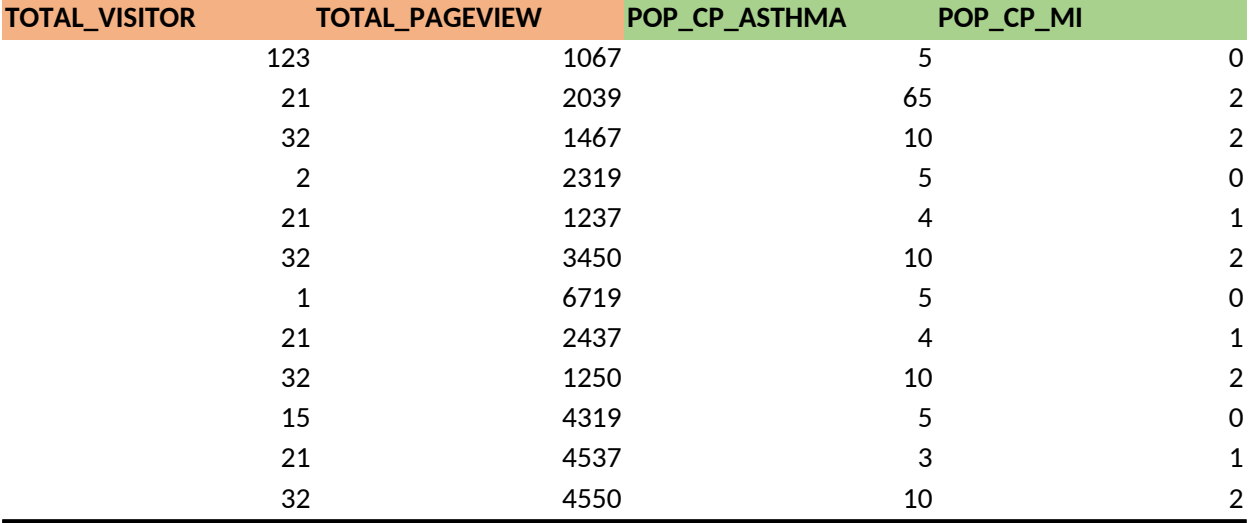

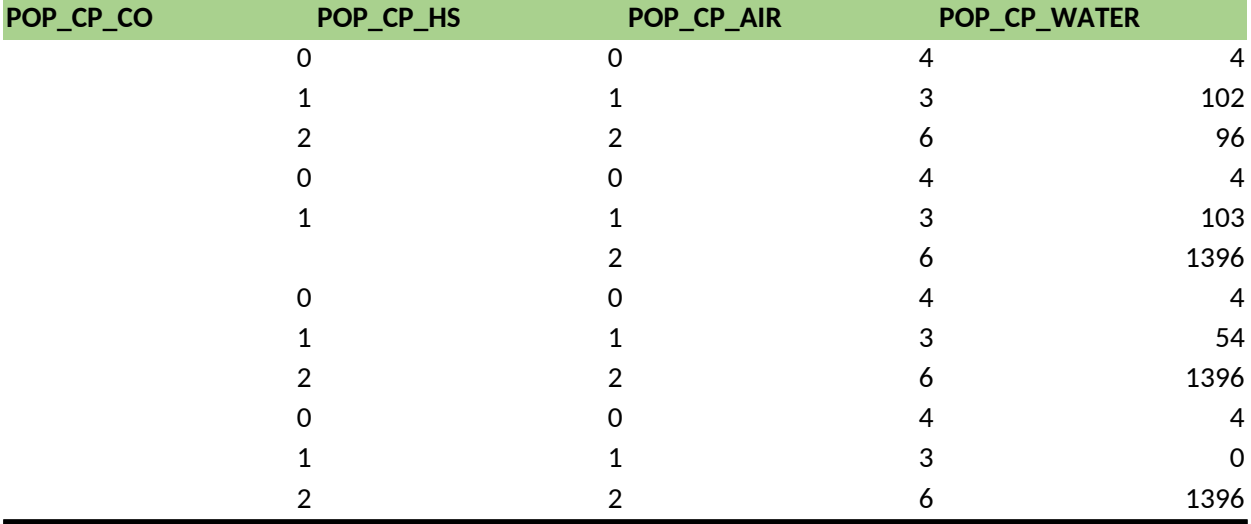

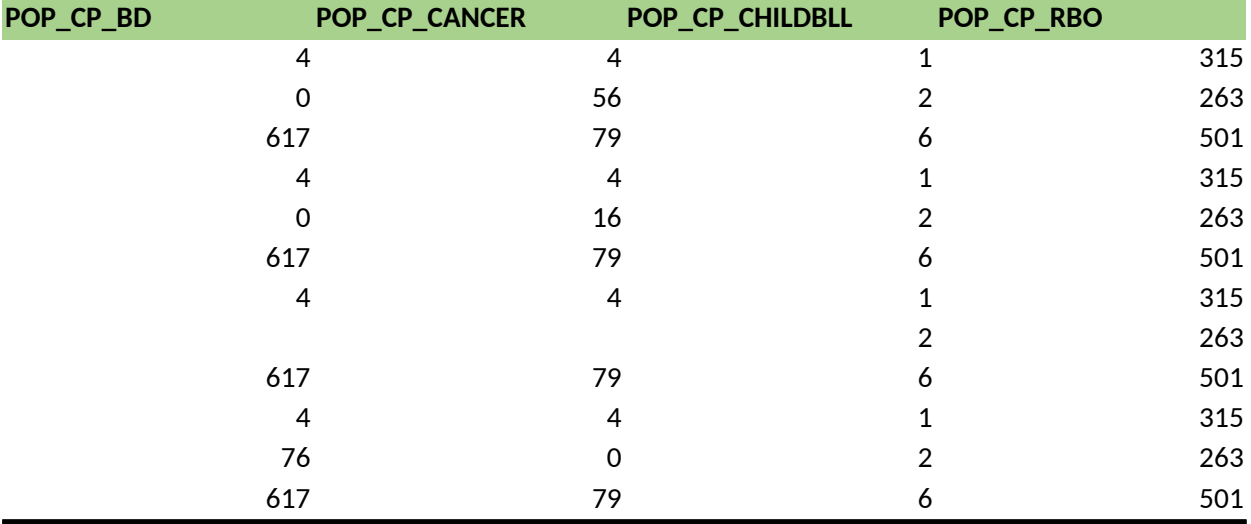

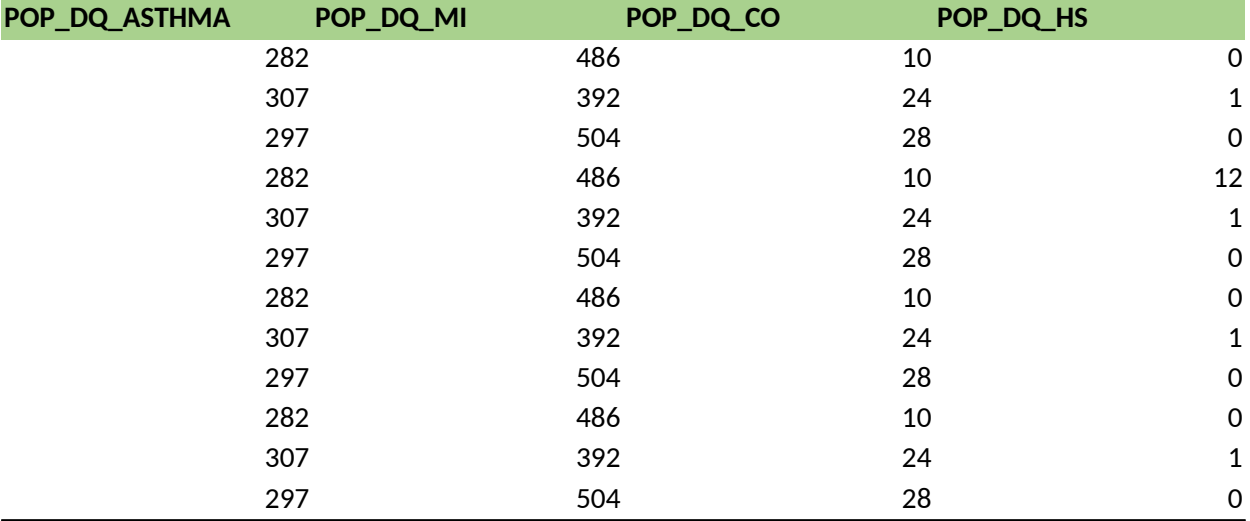

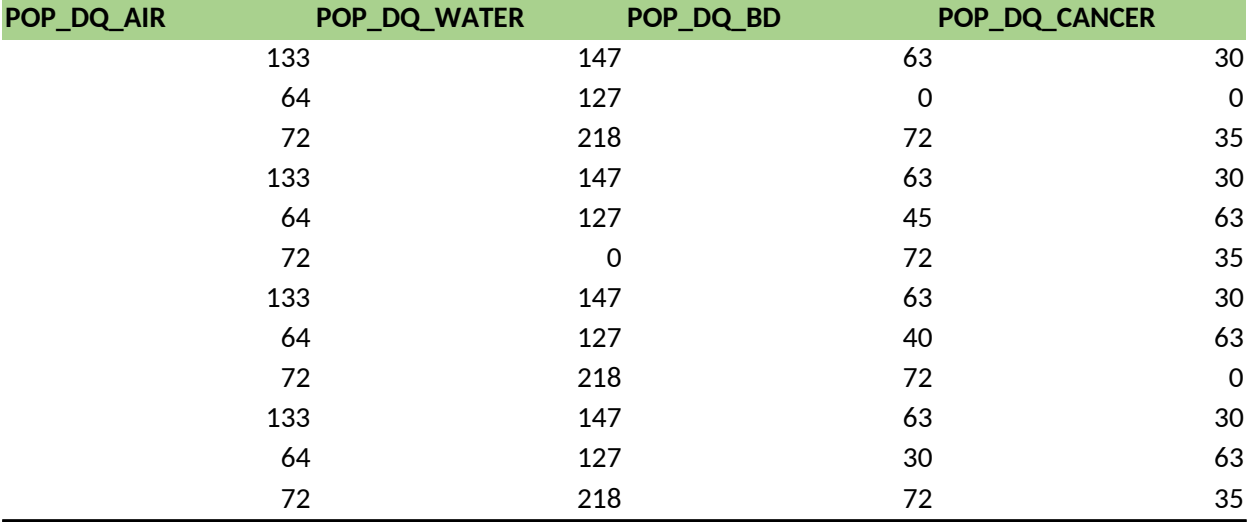

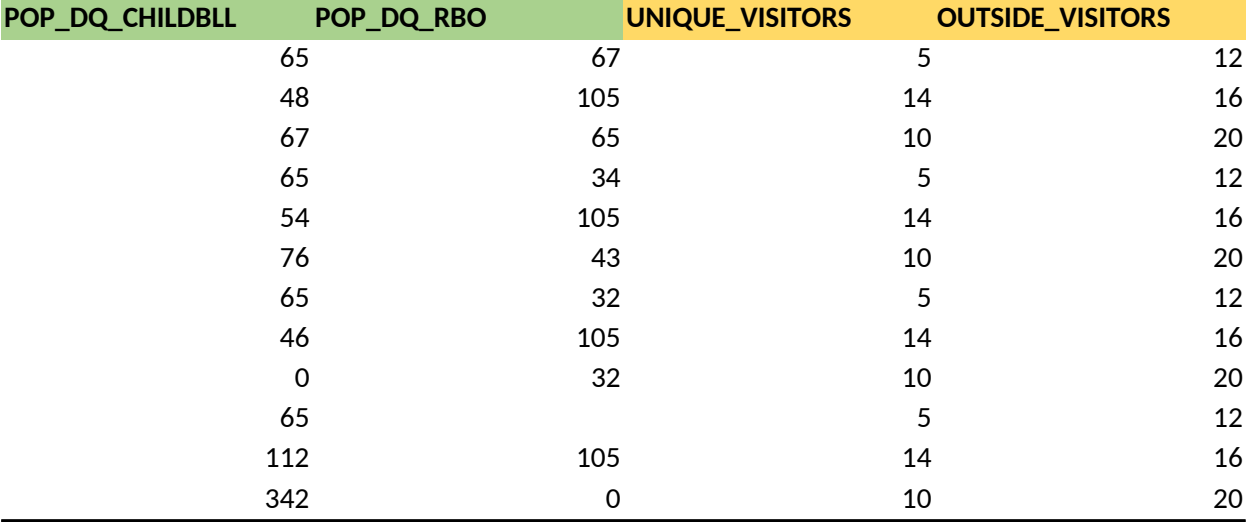

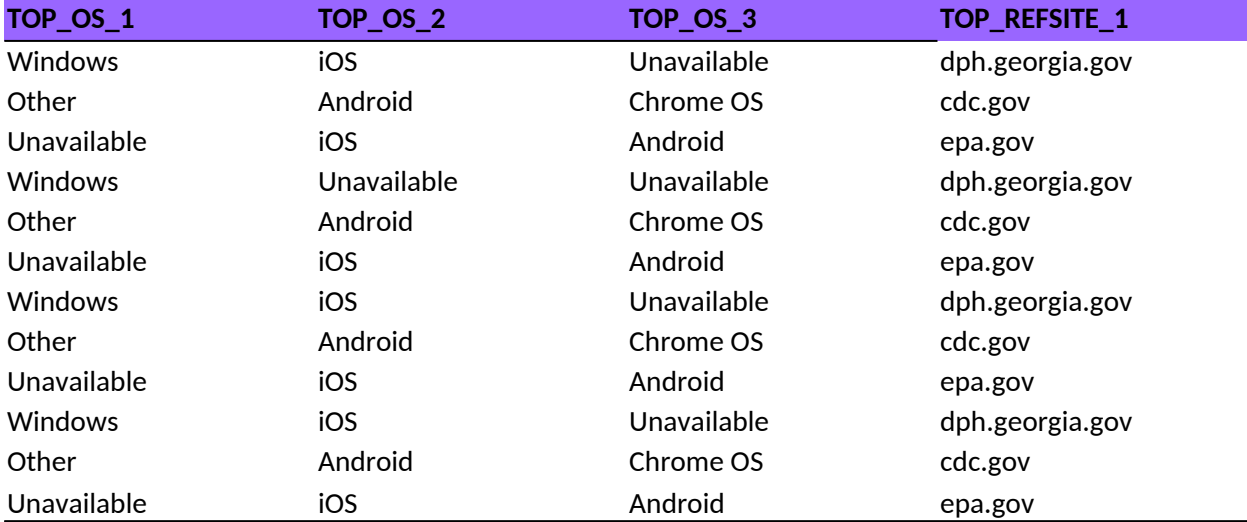

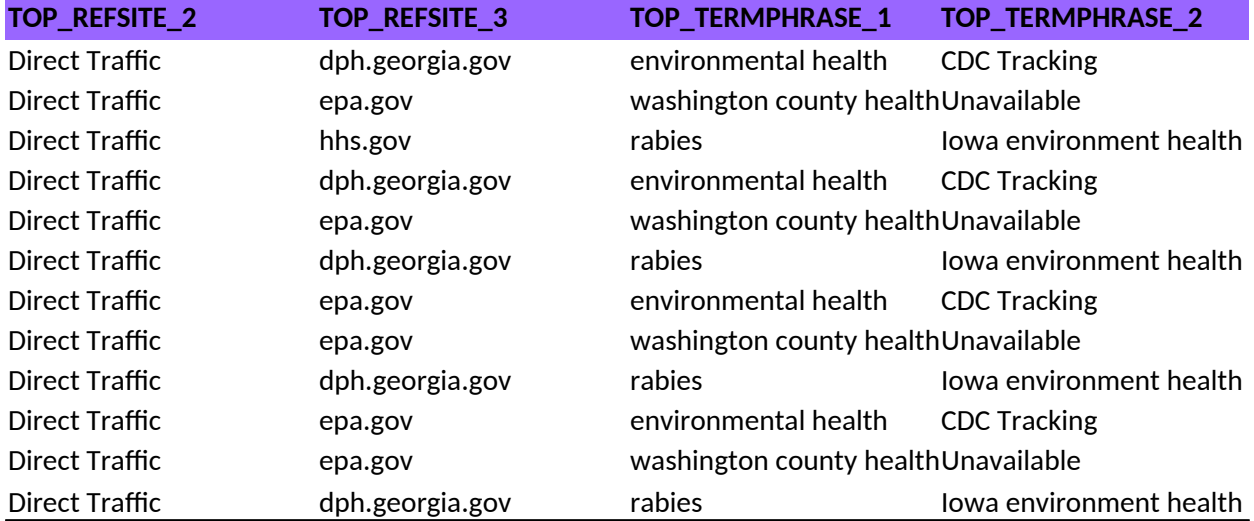

#### **TOP\_TERMPHRASE\_3**

**Unavailable** carbon monoxide health Unavailable carbon monoxide health Unavailable carbon monoxide health Unavailable carbon monoxide health

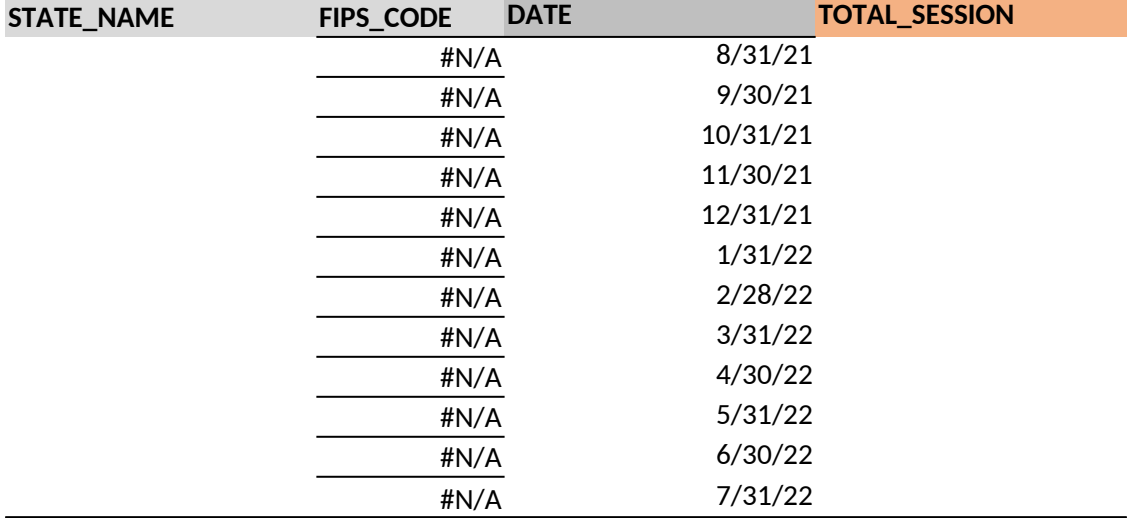

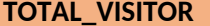

**TOTAL\_VISITOR TOTAL\_PAGEVIEW POP\_CP\_ASTHMA POP\_CP\_MI**

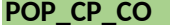

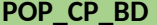

**POP\_CP\_BD POP\_CP\_CANCER POP\_CP\_CHILDBLL POP\_CP\_RBO**

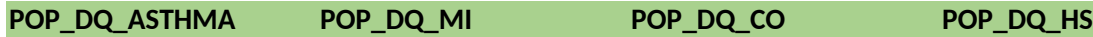

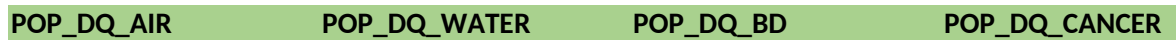

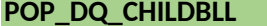

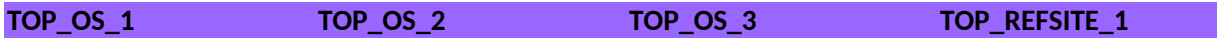

×.

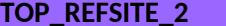

**TOP\_TERMPHRASE\_3**

Tip: Create a custom

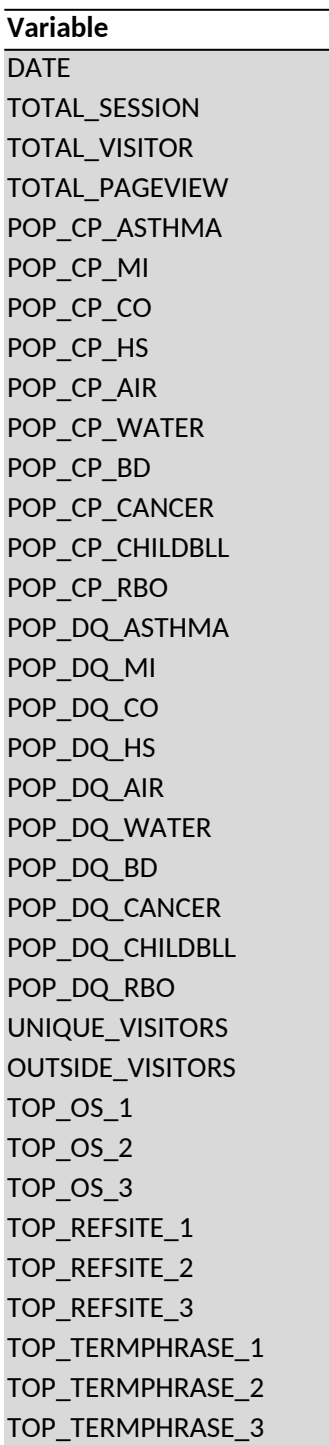

## Google Analytics Help

 $\Box$  report to get the monthly report from Google Analytics in one step: Customization => Custom Reports

#### **Where to find in Google Analytics**

Normally at Google Analytics, you can select the time span on the top right, select a full month as timeframe Audience => Overview: Sessions Audience => Overview: Users Audience => Overview: Pageviews Behavior => Overview; Behavior => SiteContent => Content Drilldown Behavior => Overview; Behavior => SiteContent => Content Drilldown Audience => Overview => New Users Audience => Location Audience => Technology=>Browser & OS Audience => Technology=>Browser & OS Audience => Technology=>Browser & OS Acquisition => All Traffic => Source/Medium Acquisition => All Traffic => Source/Medium Acquisition => All Traffic => Source/Medium Acquisition => Search Console => Queries (Search query) Acquisition => Search Console => Queries (Search query) Acquisition => Search Console => Queries (Search query)

#### Last Update 08/11/2022

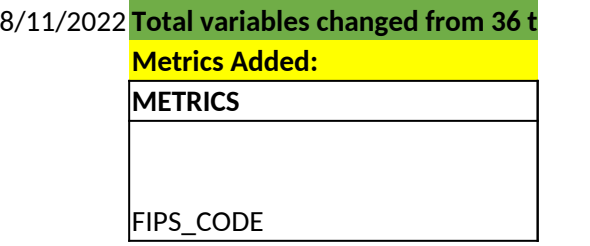

8/17/2020

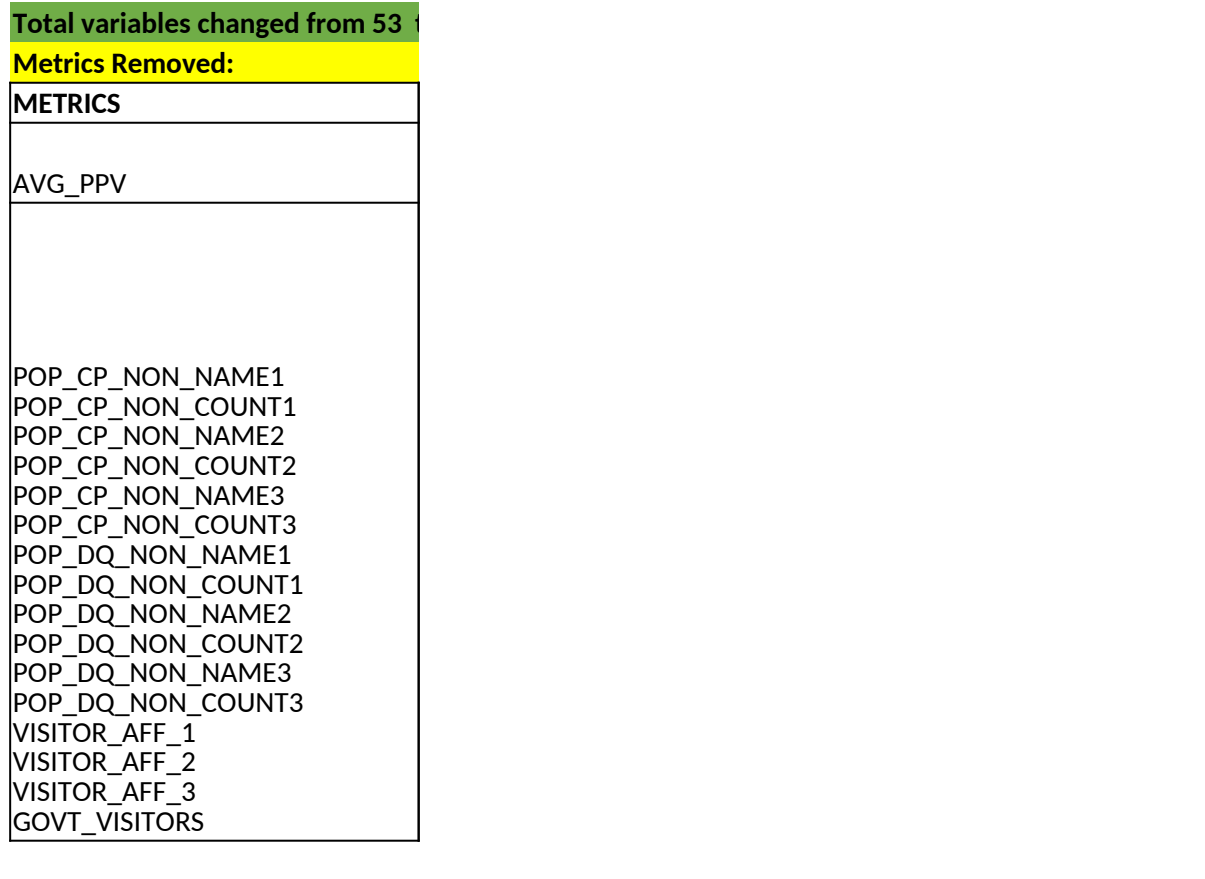

**Variable Updated VARIABLES**

STATE\_NAME

**Validation rules implemented on columns** 

8/1/2019

AVG\_PPV

A.

B.

8/2/2018

Initial Release

**o** 37

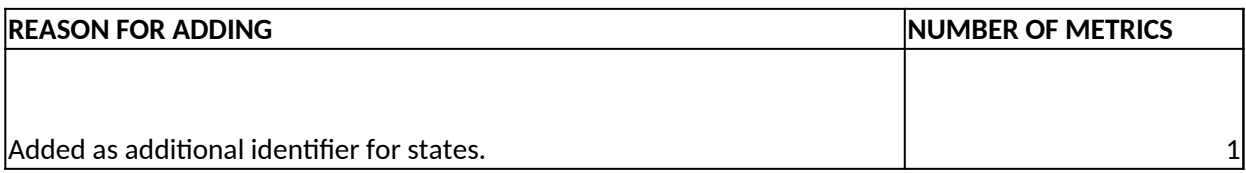

#### to 36 ( 2 variables identifier and 34 traffic metrics all mandatory) **the strate**

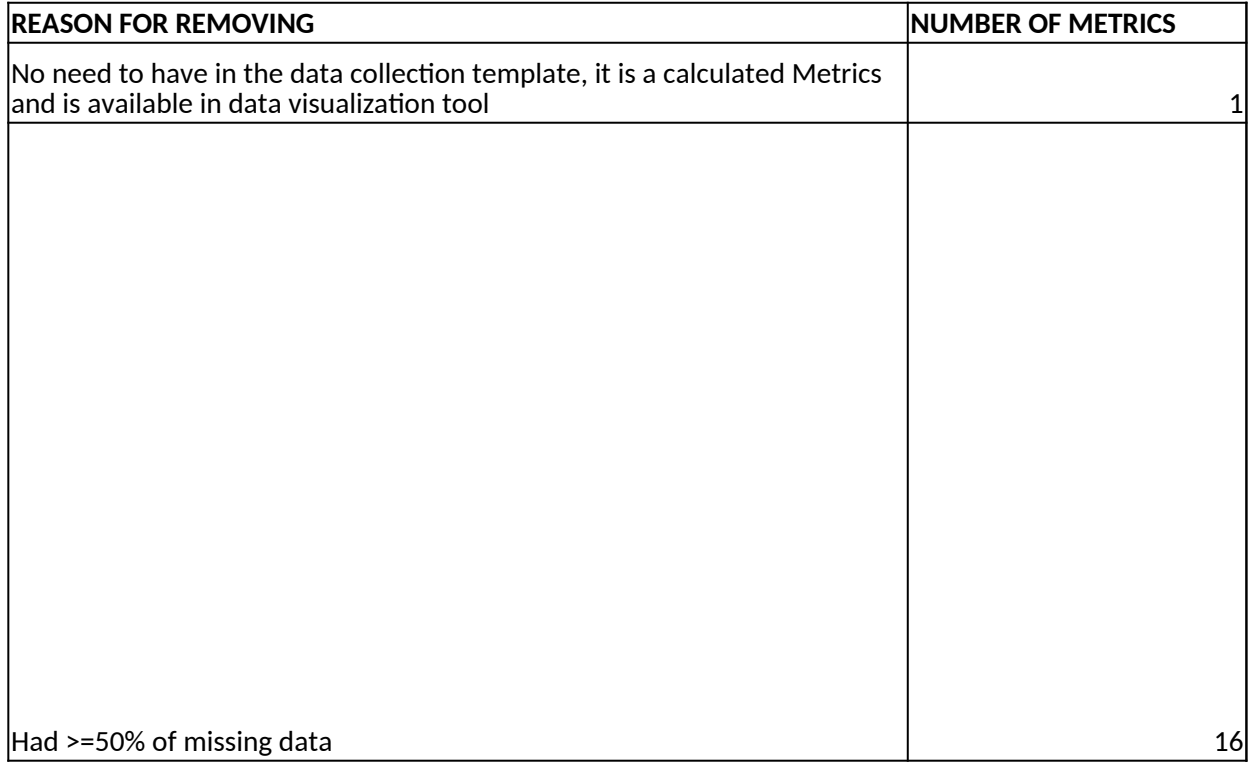

#### **REASON FOR UPDATE**

Useful to identify Recipients data, no need to have date associated to it as in earlier version

Average number of pages viewed per **visitor (**was **visit)**

range of 0 - ???

Column F in the STATSDATA tab modified to add optional formual calculation of Col E/Col D (TOTAL\_PAC

### **OPTIONAL OR REQUIRED?**

Required, auto-populated field based on STATE\_NAME selection.

**OPTIONAL OR REQUIRED?**

Required

Optional

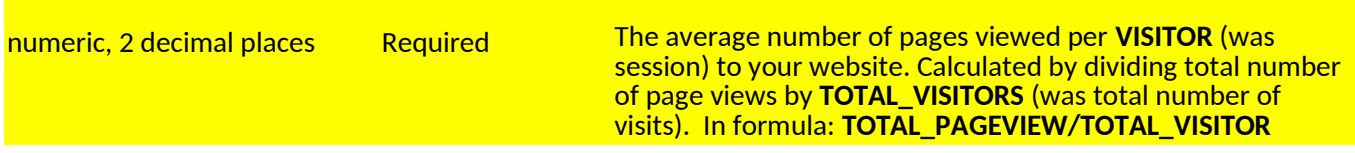

GEVIEW/TOTAL\_VISITOR)